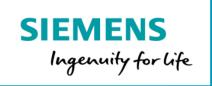

## MindAccess DevOps Plan Product Sheet

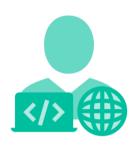

MindAccess DevOps Plan consists of the following:

- MindAccess Developer Plan provides you with an Account to your own Resources on MindSphere to develop and test your applications. After development, the application can be transferred to productive resources provided as part of the MindAccess Operator Plan.
- MindAccess Operator Plan provides you with an Account to your own resources on MindSphere for productive operation and support of applications. MindAccess Operator Plan also enables you to provide the application to MindAccess IoT Value Plan subscribers and to publish your application on the Store.

| Prerequisites       |                                                                                                    |
|---------------------|----------------------------------------------------------------------------------------------------|
| Web browser         | An HTML5 capable Internet browser is required (e.g. Mozilla Firefox, Google Chrome or Microsoft Internet Explorer). The recommended screen resolution is 1024x768 or higher. |
| Internet connection | The bandwidth of your Internet connection will determine your experience of the performance of the Services.                                                                 |
| Data import         | Import data to your MindAccess Developer Plan Account or MindAccess Operator Plan Account through use of our designated MindSphere APIs.                                     |

| MindAccess Developer Plan |                                                                                                    |
|---------------------------|----------------------------------------------------------------------------------------------------|
| Access to your Account    | MindAccess Developer Plan provides you with a dedicated Account on MindSphere. You can login into your Account via the respective URL provided by us.                     |
| General                   | Different sizes of MindAccess Developer Plan are available (Small/Medium/Large). You are only authorized to utilize the Plan size to which you hold a valid subscription. |

| MindAccess Developer Plan – Size Overview |                      |                             |                       |
|-------------------------------------------|----------------------|-----------------------------|-----------------------|
|                                           | Small                | Medium                      | Large                 |
| Cloud Foundry development space           | ✓                    | ✓                           | ~                     |
| Highly available system <sup>1</sup>      | ✓                    | ✓                           | <b>✓</b>              |
| Developer tenant                          | ✓                    | ✓                           | ~                     |
| Developer Cockpit                         | ✓                    | ~                           | ~                     |
| Operations Insight                        | <b>✓</b>             | <b>✓</b>                    | ~                     |
| Services via MindSphere APIs <sup>2</sup> | ✓                    | ~                           | ~                     |
| Unlimited number of routes                | ✓                    | ~                           | ~                     |
| Cross-Tenancy <sup>3</sup>                | ✓                    | ~                           | ~                     |
| Supported build packs                     | Go, Java, Node.js, . | Net core, PHP, Python, Ruby | , Static File, Mendix |

<sup>&</sup>lt;sup>1)</sup> Redundant application deployment possible; <sup>2)</sup> Comprehensive set of certain Services available via MindSphere APIs, e.g. Analytics Services, Notification Service, Token Manager Service etc. Authorized limits set out in this Product Sheet or in the MindSphere Supplemental Terms apply; <sup>3)</sup> Each shared asset via Cross-Tenancy leads to one used asset instance for the receiving tenant.

## MindAccess Developer Plan - Authorized Limits

Should the actual usage of your Plan size repeatedly exceed one or more of the applicable limits below (e.g. the number of Users for your Plan size), and should you not order the appropriate increase of usage capacities for an additional fee, we reserve the right to suspend the Service. Other contractual rights and remedies remain unaffected.

|                                                                | Small   | Medium    | Large     |
|----------------------------------------------------------------|---------|-----------|-----------|
| Users <sup>1</sup>                                             | 10      | 50        | 100       |
| Subtenants                                                     | 1       | 5         | 10        |
| Service Credentials                                            | 3       | 3         | 3         |
| Asset types                                                    | 5       | 25        | 50        |
| Asset instances                                                | 20      | 100       | 200       |
| Operations Insight: Rules <sup>2</sup>                         | 1       | 1         | 1         |
| Operations Insight: simple KPIs <sup>3</sup>                   | 1       | 1         | 1         |
| Operations Insight: Creators of dashboards & KPIs <sup>4</sup> | 1       | 1         | 1         |
| Connected Agents <sup>5</sup>                                  | 1       | 5         | 10        |
| Time series data ingest rate <sup>6</sup>                      | 3 KB/s  | 13 KB/s   | 25 KB/s   |
| Time series data storage volume                                | 20 GB   | 100 GB    | 200 GB    |
| File storage                                                   | 10 GB   | 50 GB     | 100 GB    |
| Cloud Foundry RAM size                                         | 2 GB    | 10 GB     | 20 GB     |
| Concurrent instances of<br>Backing Services – XS               | 2       | 4         | 6         |
| Event types                                                    | 10      | 50        | 100       |
| Event instances                                                | 250 000 | 1 250 000 | 2 500 000 |
| Notifications per month                                        | 1 000   | 5 000     | 10 000    |

| Analytics Services:<br>Number of API calls per month | 500                  | 1 000                       | 1 500                 |
|------------------------------------------------------|----------------------|-----------------------------|-----------------------|
| Outbound-Traffic <sup>7</sup> per month              | 60 GB                | 300 GB                      | 600 GB                |
| Supported build packs                                | Go, Java, Node.js, . | Net core, PHP, Python, Ruby | , Static File, Mendix |

<sup>&</sup>lt;sup>1)</sup> User can have different roles e.g. Admin, Developer etc.; <sup>2)</sup> Active concurrent. Further limits apply as set out in the MindSphere Supplemental Terms; <sup>3)</sup> Number of active concurrent KPIs, calculated every minute; <sup>4)</sup> Number of Users that have been assigned "Creator" role in user rights to be able to create dashboards and KPIs; <sup>5)</sup> Each connected Agent leads to one used asset instance; <sup>6)</sup> Data ingest is based on number of assets, number of variables per asset, size per variable, read cycle interval, sending frequency and overhead; <sup>7)</sup> Outbound Traffic is the total network traffic that is generated by the use of our Services by you and by Users of your application or operated application to devices, locations, databases, applications or other destinations outside the Platform via the exit of the wide area network of the data centers used by us to provide the respective Services. Outbound Traffic includes also data transfer for visualization purposes to e.g. a web browser.

| MindAccess Developer Pl | an – Tools                                                                                                    |
|-------------------------|----------------------------------------------------------------------------------------------------|
| General                 | The following administration tools are available on your MindSphere Launchpad:  • Developer Cockpit  • Usage Transparency  • Settings  • Asset Manager  • Agent Diagnostic  • Upgrade                                                                                                    |
| Developer Cockpit       | <ul> <li>Use Developer Cockpit to:</li> <li>Assign a new application to your own developer tenant.</li> <li>Manage versions of your application. A User can perform an update of an application in order to transfer and assign it to a MindAccess Operator Plan Account.</li> <li>Transfer of new or updated applications to a MindAccess Operator Plan Account: You decide which application you want to make available for productive deployment by uploading it together with additional information to an intermediate repository. The transfer process cannot be withdrawn after the upload. You will be notified via the Developer Cockpit once the transfer of your application has been successful and the application is available to run on the MindAccess Operator Plan Account.</li> <li>For detailed information on the individual process steps, please refer to the MindSphere DevOps Guide.</li> <li>Third Party Terms for Developer Cockpit are available via the following web link: <a href="https://siemens.mindsphere.io/en/docs/Product-Descriptions-Overview/Third-Party-Terms">https://siemens.mindsphere.io/en/docs/Product-Descriptions-Overview/Third-Party-Terms</a>.</li> </ul> |
| Usage Transparency      | Usage Transparency provides information regarding your consumption of certain resources and corresponding limits of your MindAccess Developer Plan and other subscribed Services e.g.  • API calls  • Number of Users  • Inbound traffic  • Data storage volume                                                                                                    |
| Settings                | Settings allow managing Users, permissions, rights, roles, groups, Collaborations, subtenants and tenant provider information. For every User, an individual login is required. A third party User which you permit to test the application for such third parties' end use shall not be granted with administration rights, except for administration rights that are offered by the user management of a subtenant.                                                                                                    |

| Asset Manager    | <ul> <li>Use Asset Manager to:</li> <li>Onboard and offboard Agents to your Account.</li> <li>Configure assets, asset types and aspect types.</li> <li>Manage the Sharing of assets under a Collaboration between Accounts using Cross-Tenancy.</li> </ul>             |
|------------------|----------------------------------------------------------------------------------------------------|
| Agent Diagnostic | Use Agent Diagnostic to:  • Activate and deactivate Agent logfiles and to access them.                                                                                                    |
| Upgrade          | <ul> <li>Use Upgrade to:</li> <li>Order available upgrades to your subscribed Services (e.g. increase Users or Agents).</li> <li>Get an overview of your requested and completed upgrades.</li> <li>Manage pending upgrade requests (authorized Users only)</li> </ul> |

| MindAccess Operator Plan |                                                                                                    |
|--------------------------|----------------------------------------------------------------------------------------------------|
| Access to your Account   | MindAccess Operator Plan provides you with a dedicated Account on MindSphere. You can login into your Account via the respective URL provided by us.                     |
| General                  | Different sizes of MindAccess Operator Plan are available (Small/Medium/Large). You are only authorized to utilize the Plan size to which you hold a valid subscription. |

| MindAccess Operator Plan – Size Overview  |                      |                             |                       |
|-------------------------------------------|----------------------|-----------------------------|-----------------------|
|                                           | Small                | Medium                      | Large                 |
| Cloud Foundry productive space            | <b>✓</b>             | <b>✓</b>                    | <b>✓</b>              |
| Highly available system <sup>1</sup>      | ✓                    | <b>✓</b>                    | <b>✓</b>              |
| Productive tenant                         | ✓                    | <b>✓</b>                    | <b>✓</b>              |
| Operator Cockpit w/access to the Store    | <b>✓</b>             | <b>✓</b>                    | <b>✓</b>              |
| Operations Insight                        | ✓                    | ~                           | <b>✓</b>              |
| Services via MindSphere APIs <sup>2</sup> | ✓                    | <b>✓</b>                    | <b>✓</b>              |
| Unlimited number of routes                | <b>✓</b>             | <b>✓</b>                    | <b>✓</b>              |
| Cross-Tenancy <sup>3</sup>                | <b>✓</b>             | <b>✓</b>                    | <b>✓</b>              |
| Supported build packs                     | Go, Java, Node.js, . | Net core, PHP, Python, Ruby | , Static File, Mendix |

<sup>&</sup>lt;sup>1)</sup> Redundant application deployment possible; <sup>2)</sup> Comprehensive set of certain Services available via MindSphere APIs, e.g. Analytics Services, Notification Service, Token Manager Service etc. Authorized limits set out in this Product Sheet or in the MindSphere Supplemental Terms apply; <sup>3)</sup> Each shared asset via Cross-Tenancy leads to one used asset instance for the receiving tenant.

## MindAccess Operator Plan – Authorized Limits

Should the actual usage of your Plan size repeatedly exceed one or more of the applicable limits below (e.g. the number of Users for your Plan size), and should you not order the appropriate increase of usage capacities for an additional fee, we reserve the right to suspend the Service. Other contractual rights and remedies remain unaffected.

|                                                                | Small                | Medium                      | Large                 |
|----------------------------------------------------------------|----------------------|-----------------------------|-----------------------|
| Users                                                          | 5                    | 10                          | 25                    |
| Subtenants                                                     | 2                    | 2                           | 2                     |
| Service Credentials                                            | 3                    | 3                           | 3                     |
| Asset types                                                    | 5                    | 25                          | 50                    |
| Asset instances                                                | 20                   | 100                         | 200                   |
| Operations Insight: Rules <sup>1</sup>                         | 1                    | 1                           | 1                     |
| Operations Insight: simple KPIs <sup>2</sup>                   | 1                    | 1                           | 1                     |
| Operations Insight: Creators of dashboards & KPIs <sup>3</sup> | 1                    | 1                           | 1                     |
| Connected Agents <sup>4</sup>                                  | 1                    | 5                           | 10                    |
| Time series data ingest rate <sup>5</sup>                      | 3 KB/s               | 13 KB/s                     | 25 KB/s               |
| Time series data storage volume                                | 20 GB                | 100 GB                      | 200 GB                |
| File storage                                                   | 10 GB                | 50 GB                       | 100 GB                |
| Cloud Foundry RAM size                                         | 2 GB                 | 10 GB                       | 20 GB                 |
| Event types                                                    | 10                   | 50                          | 100                   |
| Event instances                                                | 250 000              | 1 250 000                   | 2 500 000             |
| Notifications per month                                        | 1 000                | 5 000                       | 10 000                |
| Analytics Services:<br>Number of API calls per month           | 500                  | 1 000                       | 1 500                 |
| New uploads to the Store per month                             | 1                    | 5                           | 10                    |
| Outbound Traffic <sup>6</sup> per month                        | 60 GB                | 300 GB                      | 600 GB                |
| Supported build packs                                          | Go, Java, Node.js, . | Net core, PHP, Python, Ruby | , Static File, Mendix |

<sup>1)</sup> Active concurrent. Further limits apply as set out in the MindSphere Supplemental Terms; 2) Number of active concurrent KPIs, calculated every minute; 3) Number of Users that have been assigned "Creator" role in user rights to be able to create dashboards and KPIs; 4) Each connected Agent leads to one used asset instance; 5) Data ingest is based on number of assets, number of variables per asset, size per variable, read cycle interval, sending frequency and overhead; 6) Outbound Traffic is the total network traffic that is generated by the use of our Services by you and by Users of your application or operated application to devices, locations, databases, applications or other destinations outside the Platform via the exit of the wide area network of the data centers used by us to provide the respective Services. Outbound Traffic includes also data transfer for visualization purposes to e.g. a web browser.

| MindAccess Operator Plan – Tools |                                                                                                    |  |
|----------------------------------|----------------------------------------------------------------------------------------------------|--|
| General                          | The following administration tools are available on your MindSphere Launchpad:  Operator Cockpit  Usage Transparency Settings Asset Manager Agent Diagnostic Upgrade                                                                                                    |  |
| Operator Cockpit                 | <ul> <li>Use Operator Cockpit to:</li> <li>Accept the transfer of an application from a MindAccess Developer Plan Account to your MindAccess Operator Plan Account.</li> <li>Deploy the Cloud Foundry application to the productive environment and operate.</li> <li>Register self-hosted applications in the productive environment and operate.</li> <li>Get an overview of all your applications running on your MindAccess Operator Plan Account.</li> <li>Get information on usage and traffic.</li> <li>Check health status of all your applications.</li> <li>Receive and display notifications concerning your applications.</li> <li>Control which applications you want to offer and publish new applications to the Store.</li> <li>Get information on new subscriptions from the Store.</li> <li>Provision applications to MindAccess IoT Value Plan subscribers (and their Users) on the basis of an App Customer Contract between you and their subscribers.</li> <li>For detailed information on the individual process steps, please refer to the MindSphere DevOps Guide and MindSphere Marketing Guide. Please note that MindAccess IoT Value Plan is not available in certain countries.</li> <li>Third Party Terms for Operator Cockpit are available via the following web link: https://siemens.mindsphere.io/en/docs/Product-Descriptions-Overview/Third-Party-Terms.</li> </ul> |  |
| Usage Transparency               | Usage Transparency provides information regarding your consumption of certain resources and corresponding limits of your MindAccess Operator Plan and other subscribed Services e.g.  • API calls  • Number of Users  • Inbound traffic  • Data storage volume  If requested by you, your application can send usage data about App Customers' usage of your application to Usage Transparency. Please note that such data will be processed by us in accordance with the Data Privacy Terms available on www.mindsphere.io/terms.                                                                                                    |  |
| Settings                         | Settings allow managing Users, permissions, rights, roles, groups, Collaborations, subtenants and tenant provider information.  For every User, an individual login is required.  A third party User which you permit to test the application for such third parties' end use shall not be granted with administration rights, except for administration rights that are offered by the user management of a subtenant.                                                                                                    |  |

| Asset Manager    | <ul> <li>Use Asset Manager to:</li> <li>Onboard and offboard agents to your Account.</li> <li>Configure assets, asset types and aspect types.</li> <li>Manage the Sharing of assets under a Collaboration between Accounts using Cross-Tenancy.</li> </ul>              |
|------------------|----------------------------------------------------------------------------------------------------|
| Agent Diagnostic | Use Agent Diagnostic to:  • Activate and deactivate Agent logfiles and to access them.                                                                                                    |
| Upgrade          | <ul> <li>Use Upgrade to:</li> <li>Order available upgrades to your subscribed Services (e.g. increase Users or Agents).</li> <li>Get an overview of your requested and completed upgrades.</li> <li>Manage pending upgrade requests (authorized Users only).</li> </ul> |

| Other Services as part of MindAccess DevOps Plan |                                                                                                    |  |
|--------------------------------------------------|----------------------------------------------------------------------------------------------------|--|
| Other Services                                   | Your subscription to MindAccess DevOps Plan also includes access and the use of other Services made available to you. This includes e.g. Operations Insight and additional Services available via their respective MindSphere APIs. Such Services may be subject to specific terms and conditions that are set out in the MindSphere Supplemental Terms. The MindSphere Supplemental Terms form part of your agreement with us.  When we introduce new features, supplements, enhancements, capabilities or Services (e.g. that were not previously included with the subscription to your MindAccess Developer Plan and/or MindAccess Operator Plan but are added at no additional fee), we may make updates to the MindSphere Supplemental Terms that apply to your use of these new features, supplements, enhancements, capabilities or Services.  Please review the MindSphere Supplemental Terms before using a Service that is not described in this Product Sheet. |  |

| Security Information for MindAccess DevOps Plan |                                                                                                    |  |
|-------------------------------------------------|----------------------------------------------------------------------------------------------------|--|
| Access credentials                              | Authentication and authorization on User level based on user name and password.                                                                                                    |  |
| General                                         | In order to protect plants, systems, machines and networks against cyber threats, it is necessary that you implement – and continuously maintain – a holistic, state-of-the-art industrial security concept. |  |

| Export Control Regulations for MindAccess DevOps Plan |   |  |
|-------------------------------------------------------|---|--|
| AL                                                    | N |  |
| ECCN                                                  | N |  |

| Asset                      | An asset is the logical representation of a thing which can be a machine or an                                                                                                    |
|----------------------------|----------------------------------------------------------------------------------------------------|
| 713561                     | automation system with a single or multiple automation unit(s) e.g. PLC or ever a factory site. Assets are defined using an asset type.                                                                                                    |
| Asset type                 | Asset type describes the type of an asset (e.g. a generic motor) including one or several attributes. An asset type is a template that describes the attributes of a homogenous group of physical or logical assets, which is used for asset modeling.  Asset type is a grouping of assets with common characteristics that distinguish those assets as a group or class.                                                                    |
| Asset instance             | Asset instance reflects a physical and/or logical device within your Account, e.g. a specific motor within a factory would be an asset instance. Each instance belongs to an asset type.                                                                                                    |
| Agent                      | An Agent is a software as part of a hardware device (e.g. MindConnect Nano) or in the form of an Application provided by Siemens or a Third Party which you connect to your Account and which can ingest data into your Account and send data to one or more asset instances. The number of Agents equals the number of parallel data ingest channels. The data points that are ingested into the Account are associated to asset instances. |
| Backing Services           | Backing Services include any services which an application utilizes over the network as part of its normal operation. Examples include data stores (such as PostgreSQL), messaging/queueing systems (such as RabbitMQ) or caching systems (such as Redis).  Backing Services are available in different sizes, e.g. XS or M. This relates to available memory, storage space and additional properties like high availability.               |
| Backing Service instance   | Backing Service instance is a running and instantiated Backing Service in a certain configuration/size.                                                                                                    |
| Cloud Foundry Org (CF Org) | CF Org is an environment to test and operate applications.                                                                                                    |
| Event                      | An event documents the occurrence of a defined situation (e.g. exceed temperature threshold or starting a motor).                                                                                                    |
| Event type                 | The order and the content of an event instance are specified in the corresponding event type (e.g. timestamp, priority and description).                                                                                                    |
| Event instance             | Event instance represents the actual occurrence and includes the information defined in the event type (e.g.2018-07-10 15:45:23   HIGH   Temperature high)                                                                                                    |
| MindSphere Launchpad       | After the login into your Account, the Launchpad appears. Similar to a desktop on any common operating system (OS), the MindSphere Launchpad facilitates starting various assigned applications.  If you provide services to your customers, you must replace the Siemens service and support information provided in the MindSphere Launchpad with your companies' service and support information.                                         |
| Operations Insight         | With Operations Insight it is possible to explore the performance and condition of assets, products or lines in real time, get full and harmonized transparency and root cause of the data from connected assets, calculate KPIs, assign work orders within your team and get automatically notified upon exceeded thresholds.                                                                                                    |

| Subtenant              | A subtenant is a certain limited resource of a tenant and represents a subpart of your own real-world organization. In a MindAccess Developer Plan, a subtenant also represents the real-world organization of a third party that you permit to test applications for such third parties' end use. A subtenant is also used to assign applications and provide access to applications. |
|------------------------|----------------------------------------------------------------------------------------------------|
| Tenant                 | A tenant is a representation of a real-world organization. It covers properties like users, data, assets, entities etc.                                                                                                    |
| Additional definitions | All other capitalized terms in this document shall have the meaning given to them in the MindSphere Agreement.                                                                                                    |

© Siemens 2022 All rights reserved www.mindsphere.io/terms